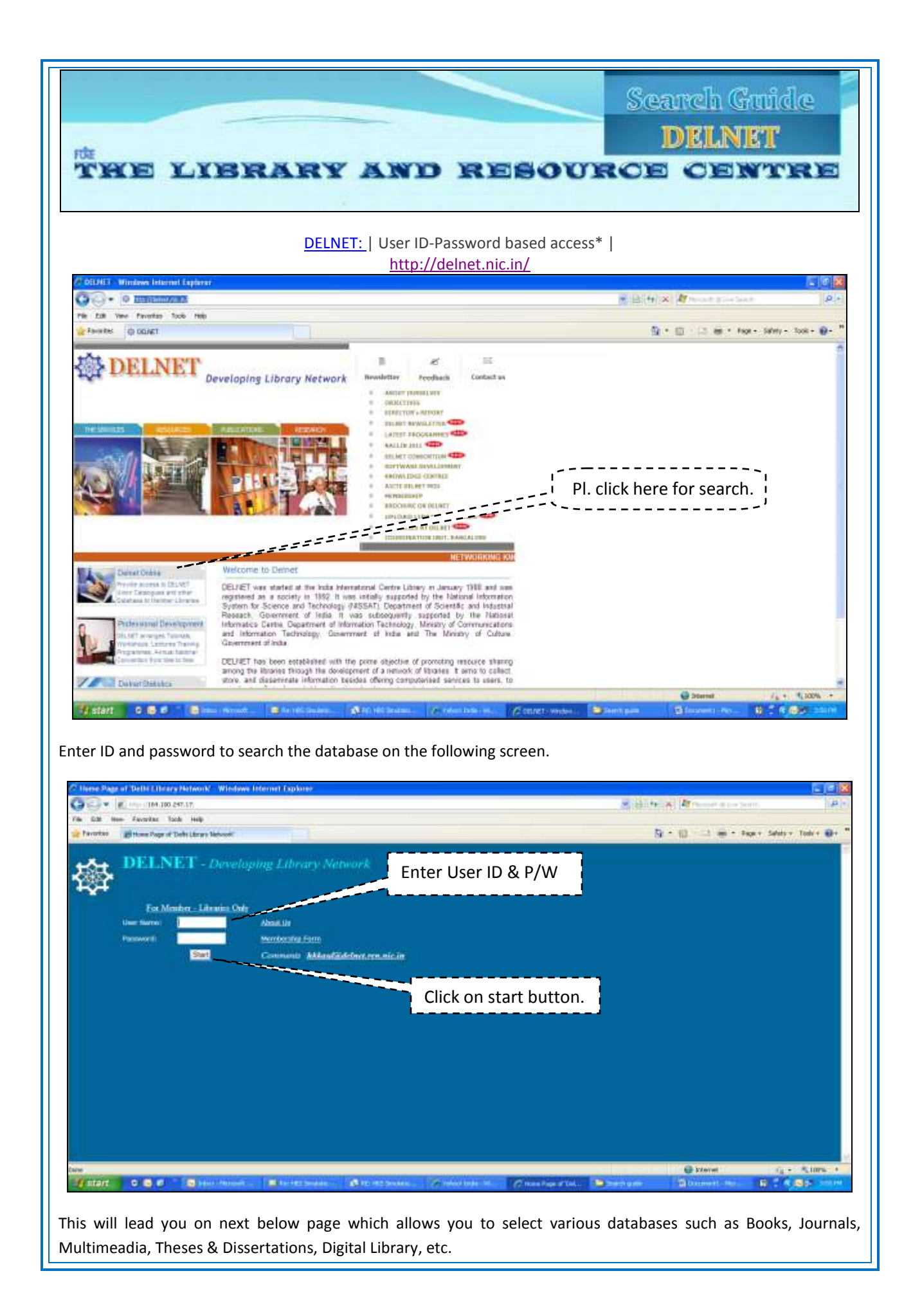

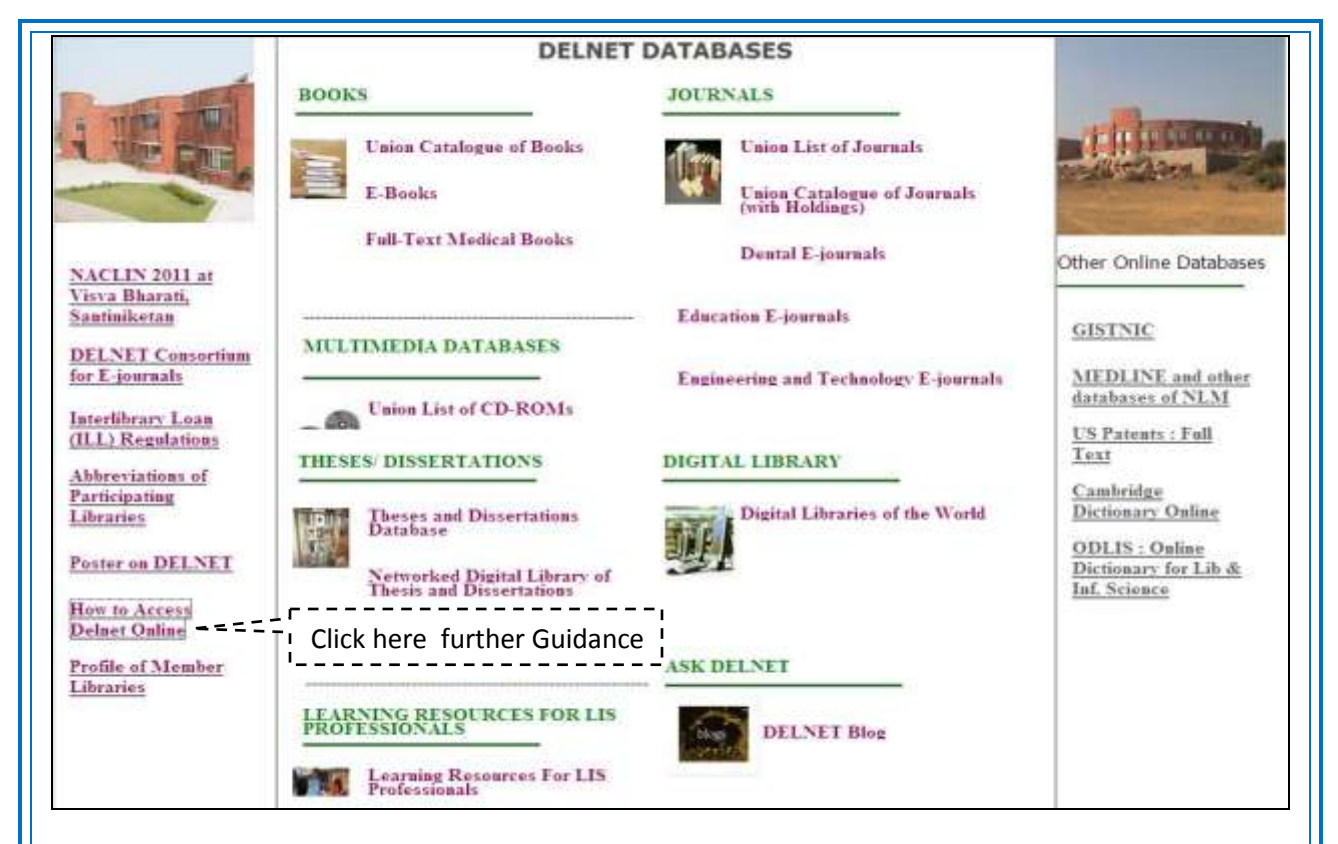

e.g. Union Catalouge of Books. Please enter the details of books. Note down the details of book with name of library which you want to barrow and provide to FSM library for further process.

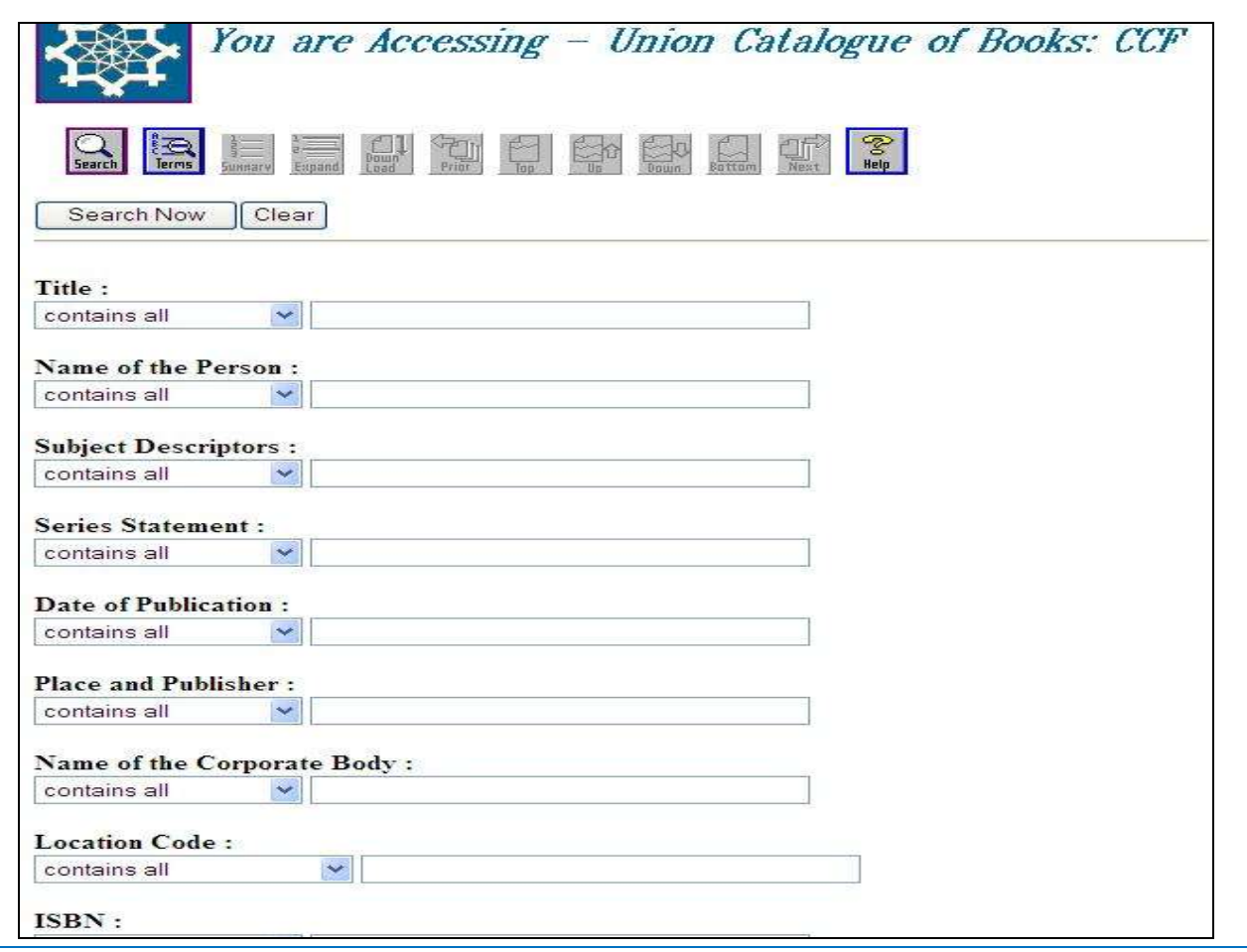